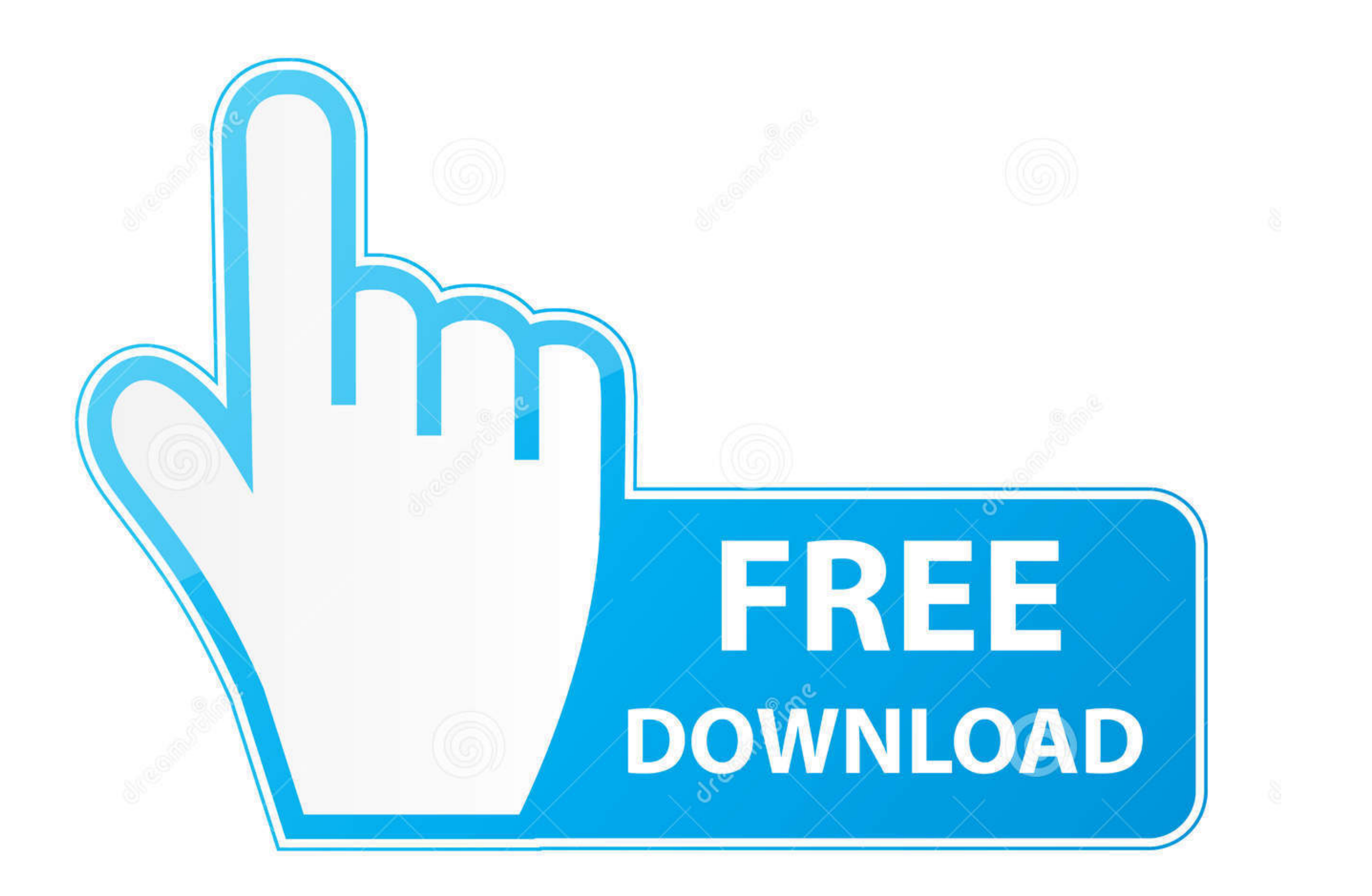

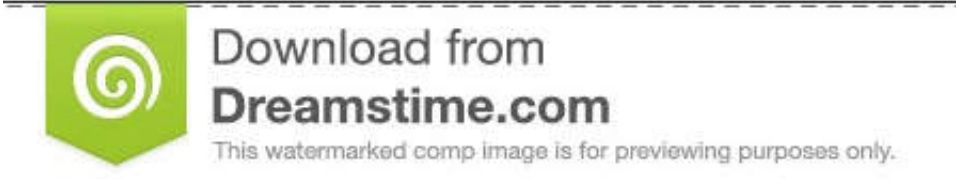

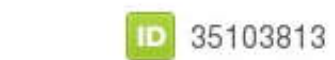

O Yulia Gapeenko | Dreamstime.com

[Wix-menu-bar](https://geags.com/1zwyiw)

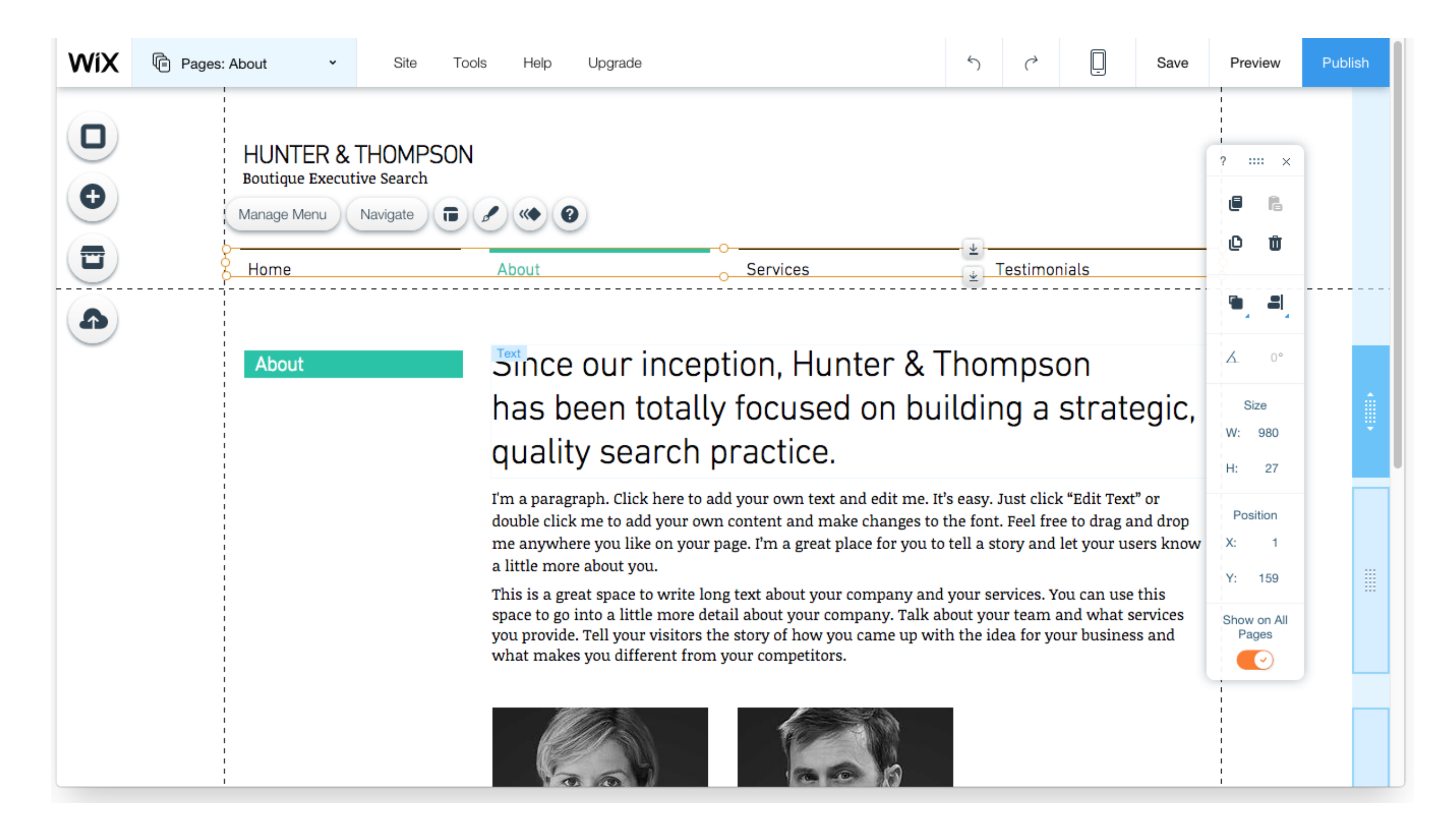

[Wix-menu-bar](https://geags.com/1zwyiw)

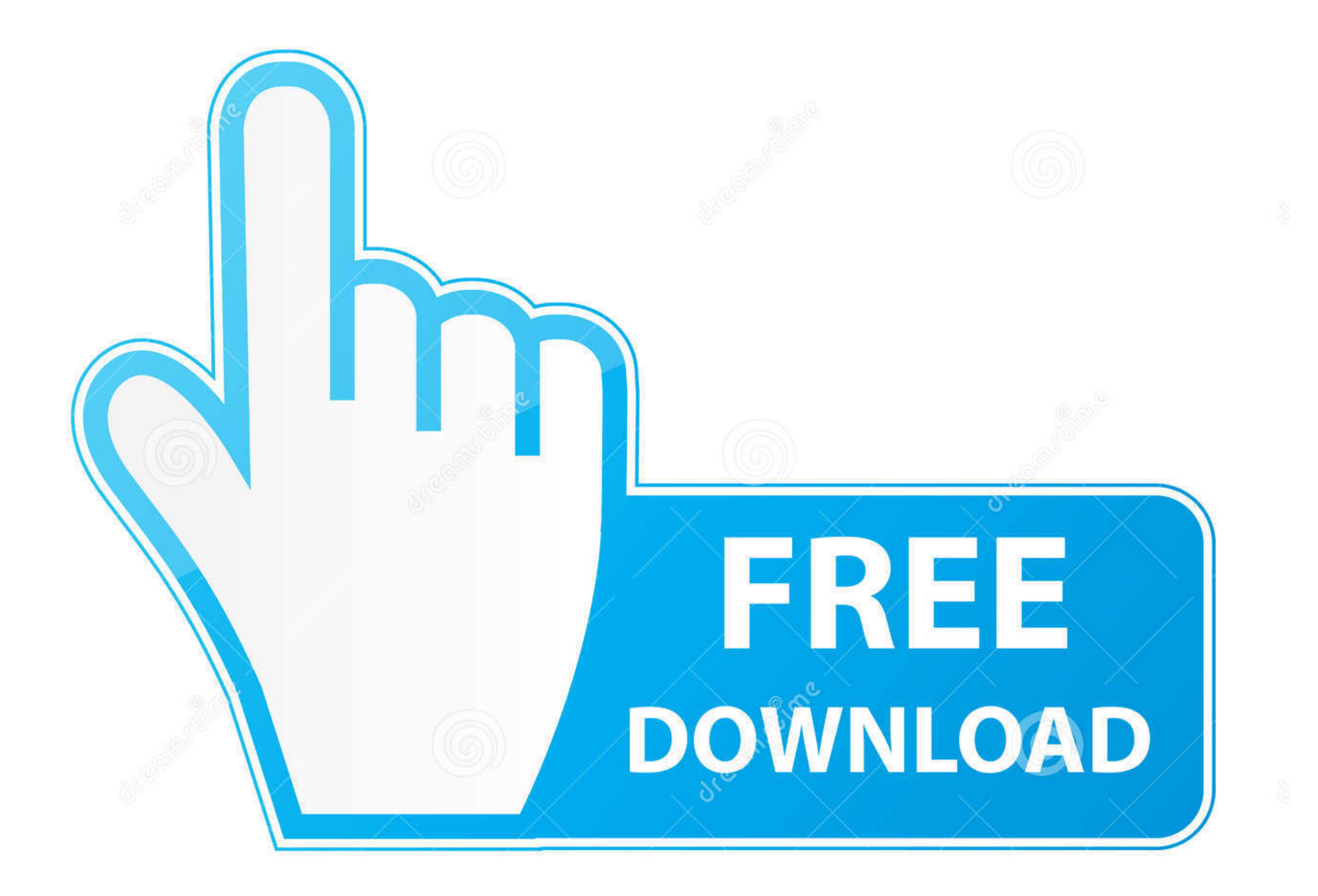

D 35103813

0

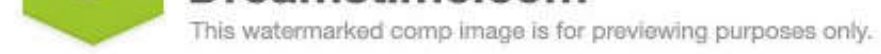

O Yulia Gapeenko | Dreamstime.com

From the menu bar select the "Settings" dropdown, and then "Tracking and Analytics." Screen shot of Wix dashboard edit site. Select the blue "+New Tool" button .... React Native Navigation provides 100% native appland Andr Components and Workholding products with our free catalogues. Access components .... A site panel will open and Hover over the site you want to access; click Select Site. The Wix Dashboard Menu Bar. It consists of four tab www.tomslittlehavana.wix.com/cafe;

Sep 9, 2020 — How you can use Wix to create professional web sites for your ... (2) This toolbar can do a lot of things from here, such as font size can be ...

## **menu**

menu, menudo, menu meaning, menulog pty ltd sydney, menulog pty ltd, menudo band, menu definition, menu template, menu waffle house, menu ideas, menu design, menu quick, menu mcdonalds, menuiserie, menuisier, menu burger k

May 13, 2021 — To add a Custom Embed block select Add from the left-hand side menu, choose Embed then the Embed a Widget Option. WIX Embed Screenshot .... Winn-Dixie is your local grocery store bringing the best quality at your comfort in mind.. Jul 5, 2020 - You can drag & drop it from Wix "Add" Menu in the editor. ... Ideal items to put in the header include your website name, logo, menu. ... takes time and search bar also take time show t

Editor Toolbar - You can review Wix's support documentation or contact their support team by clicking "Help." Editor Toolbar. On the right, you'll have .... Install UserWay's Accessibility Widget on your Wix site accessibl Advice. Basket Basket 0.

[Plum Blossom 2000 Dvdrip Download](https://www.homify.in/ideabooks/8089569/plum-blossom-2000-dvdrip-download) Street vid-samples, 171 @iMGSRC.RU [Imho Yukata Kaneko Preteen, Yukata Kaneko st2\\_tp5\\_kaneko\\_m01 @iMGSRC.RU](https://pagothota.weebly.com/imho-yukata-kaneko-preteen-yukata-kaneko-st2tp5kanekom01-imgsrcru.html) [can-someone-cast-a-spell-on-you](https://korsika.ning.com/photo/albums/can-someone-cast-a-spell-on-you) [base64-image-example](https://cdn.thingiverse.com/assets/5a/a1/37/5e/7b/base64imageexample.pdf) [Pre Solo Written Exam Answers Cessna 150](https://www.homify.in/ideabooks/8089574/pre-solo-written-exam-answers-cessna-150) [yem maya chesave movie hd 1080p blu ray](https://jijisweet.ning.com/photo/albums/yem-maya-chesave-movie-hd-1080p-blu-ray) [My son and daughter keep your comments clean, 19894830\\_10155562562499936\\_29657 @iMGSRC.RU](https://www.datawrapper.de/_/vH4e4/) [Twister game 2, vlcsnap-2017-04-23-10h53m46s008. @iMGSRC.RU](https://siagoldnewders.weebly.com/uploads/1/3/6/9/136984419/twister-game-2-vlcsnap2017042310h53m46s008-imgsrcru.pdf) AbbyBBIMS New Dress, F286176C-43AE-4F8F-B073-F96A6439 @iMGSRC.RU

## **menu design**

## **menu burger king**

Add the Picktime booking button in your website navigation menu and make your customers book your appointments directly from your website.. When it comes to web design on WIX the are many tools and apps that everyone can u the Menu bar, click on Tools, then click on Compatibility View settings... Jun 27, 2019 - When on the Home Page of Wix click into "Settings". User-added image. Step 3: On the next menu bar scroll down this menu bar until y call .... The horizontal menu with categories allows your customers to find the products ... is added to a Wix website, you can add links to your store categories in the Wix site menu. ... Copy the URL of the category page dropdown .... Aug 23, 2019 — Check out these real-life Wix website examples for some inspiration on web ... even opting to hide the navigation bar behind a hamburger icon. 8d69782dd3